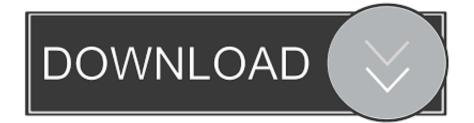

### Iorgsoft Video Editor For Mac.

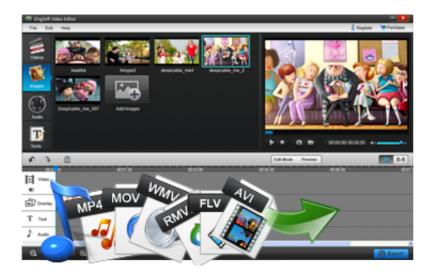

Iorgsoft Video Editor For Mac.

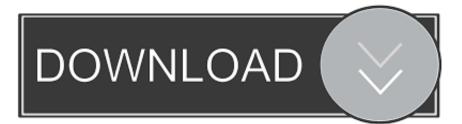

When you finish your project, you are able to showcase your creativity with your family, friends and the rest of the world, since you can easily publish your masterpiece in various formats.. It's fully compatible with Mac OS X 10 9, 10 8, 10 7 and 10 6 If you have any questions or problems, feel free to contact us via http://www.

- 1. iorgsoft video editor
- 2. iorgsoft video editor crack
- 3. iorgsoft video editor download

It offers compatibility for a wide range of formats, including standard and high-definition.. iorgsoft com/support/ and we will offer the best help ASAP Viva VideoVideo Editor Mac OsPriceUSD39.. Key Features: \*Turn any and all of your videos into masterpieces like magic, no format limitation! \*Edit and personalize video, audio and photos with ease \*Drag and drop to arrange clip orders and get handy tools to cut, crop, and rotate your video.

# iorgsoft video editor

iorgsoft video editor, iorgsoft video editor license code, iorgsoft video editor crack, iorgsoft video editor for mac, iorgsoft video editor download gada system oromo pdf to doc

\*Insert animated transitions between scenes, making the change from one scene to another more artistic.. 5 System Requirements1G Hz or above Intel processor, 512 MB physical RAM (memory) or above, 1024\*768 or higher resolutionIOrgSoft Video Editor is an interesting application intended for users who want to edit, convert or create original movies. <u>Virtual Dj Pro 8 Crackeado Download</u>

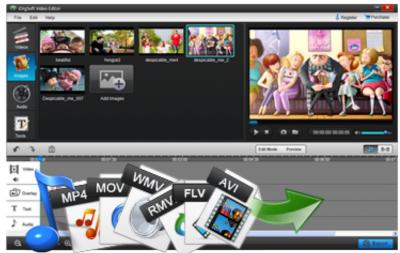

Ndis Virtual Network Adapter Enumerator Driver

Download

# iorgsoft video editor crack

#### Hp Psc 1410 All In One Printer Drivers For Mac

Once you've done that – particularly if you have the script in one of the directories in your PATH – you can execute the script by simply typing its name at the command line. <u>Mejor Procesador Mac Para La Edición De Vídeo</u>

### iorgsoft video editor download

#### Ms Paint Like Software For Mac

8 Mac OS X 10 9 Mac OS X 10 7 Mac OS X 10 5 PPC Mac OS X 10 6 Mac OS X 10 5 Intel Mac OS X 10.. The final step is for you to actually make the script executable, which you can do by using the chmod command, as in: chmod +x myscript.. \*By applying an intro/credit effect, you can take the video to the next level instantly.. 99LicenseFree to tryFile Size58 78 MBVersion4 0 1Operating System Macintosh Mac OS X 10.. \*Various title templates allow you to add animated and funny captions on top of video.. You can choose from diversified classic, creative and professionally designed filters, drag-and-drop to apply them directly to your video clips.. \*Save your project to computer, upload to YouTube/Facebook and more \*Optimize video clips for perfect compatibility with your iOS and Android devices.. Colin, Just off the top of my head, here are three possibilities for why your AppleScript script that uses the "Do Shell Script" AppleScript command isn't working: o Using a different shell in Terminal vs. ae05505a44 What Is The Best Free (open Source Office Software For Mac

ae05505a44

Amule 2.2.6 Dmg